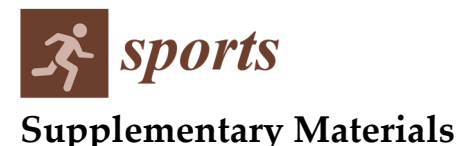

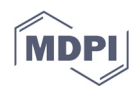

# **Heart Rate Variability and Direct Current Measurement Characteristics in Professional Mixed Martial Arts Athletes**

**Joseph O.C. Coyne 1,2,\*, Aaron J. Coutts 3,4, Roman Fomin 2, Duncan N. French 1,2,5, Robert U. Newton 1 and G. Gregory Haff 1,6**

**code S1: OW Rel Supplement.** 

#load required packages library(tidyverse) library(dplyr) library(ggplot2) library(cocor) library(corrplot) library(corrr) library(car) library(dabestr) library(GGally) library(Hmisc) library(readxl) library(cowplot) library(pwr) library(ggpubr) library(psych) library(lattice) library(mbir) library(infer) library(cvequality) library(miscor) library(lmerTest) library(rmcorr) library(ICC.Sample.Size)

#power calculations at 0.8 beta and ICC of 0.9 with 3 measures each day calculateIccSampleSize(p=0.90, p0=0.60, k=3, alpha=0.05, tails=2, power=0.80)

#import data

Subj\_Data <- read\_excel("~/Desktop/PhD ECU [ACU]/OW UFC Intraday Reliability/Subjective Data Clean.xlsx", sheet = "Form Responses 1")

Delta Subj <- read\_excel("~/Desktop/PhD ECU [ACU]/OW UFC Intraday Reliability/Subjective Data

```
Clean.xlsx", sheet = "Delta scores") 
View(Subj_Data) 
View(Delta_Subj)
```

```
OW_Data <- read_excel("~/Desktop/PhD ECU [ACU]/OW UFC Intraday Reliability/OW Raw Data 
Clean.xlsx", sheet = "OW_data") 
Delta OW <- read_excel("~/Desktop/PhD ECU [ACU]/OW UFC Intraday Reliability/OW Raw Data
Clean.xlsx", sheet = "OW_delta") 
Loc_OW <- read_excel("~/Desktop/PhD ECU [ACU]/OW UFC Intraday Reliability/OW Raw Data 
Clean.xlsx", sheet = "OW_diffLoc") 
View(OW_Data) 
View(Delta_OW) 
View(Loc_OW)
```
#### ##############DESCRIPTIVE DATA AND DIFFERENCES BETWEEN DAYS#############

```
#apply multi.sapply function for descriptive stats 
multi.sapply <- function(...) { 
   arglist <- match.call(expand.dots = FALSE)$... 
   var.names <- sapply(arglist, deparse) 
   has.name <- (names(arglist) != "") 
   var.names[has.name] <- names(arglist)[has.name] 
   arglist <- lapply(arglist, eval.parent, n = 2) 
  x \leq \text{arglist}[[1]] arglist[[1]] <- NULL 
   result <- sapply(arglist, function (FUN, x) sapply(x, FUN, na.rm=T), x) 
   colnames(result) <- var.names[-1] 
   return(result) 
}
```

```
#get overall mean/sd 
summary_Subj <- data.frame(multi.sapply(Subj_Data, mean, sd)) %>% rownames_to_column() 
summary_OW <- data.frame(multi.sapply(OW_Data, mean, sd)) %>% rownames_to_column()
summary_Subj 
summary_OW
```

```
#get mean/sd for rest day 
Subj_restDay <- Subj_Data %>% 
  subset(day\_class == 0)
```

```
OW_restDay <- OW_Data %>%
  subset(day class == 0)
```
Subj\_restDay %>%

#### multi.sapply(mean, sd)

OW\_restDay %>% multi.sapply(mean, sd)

#get mean/sd for moderate day Subj\_modDay <- Subj\_Data %>%  $subset(day\_class == 1)$ 

OW\_modDay <- OW\_Data %>% subset(day\_class == 1)

Subj\_modDay %>% multi.sapply(mean, sd)

OW\_modDay %>% multi.sapply(mean, sd)

#get mean/sd for high day Subj\_highDay <- Subj\_Data %>% subset(day\_class == 2)

OW\_highDay <- OW\_Data %>%  $subset(day class == 2)$ 

Subj\_highDay %>% multi.sapply(mean, sd)

OW\_highDay %>% multi.sapply(mean, sd)

#are there differences between rest day and mod day?

subjDiff\_01 <- mapply(function(x, y) smd\_test(x, y, paired = F, conf.int = 0.95, swc = 0.2), Subj\_restDay[, c("water\_prior", "total\_trimp", "ppc", "mpc", "eb", "or", "ms", "la", "nes", "or")], Subj\_modDay[, c("water\_prior", "total\_trimp", "ppc", "mpc", "eb", "or", "ms", "la", "nes", "or")])

OWDiff\_01 <- mapply(function(x, y) smd\_test(x, y, paired = F, conf.int = 0.95, swc = 0.2), OW\_restDay[, c("aperiodic\_inf", "aspirate\_waves", "dc\_pot", "hf", "lf", "lf\_hf", "mri", "pns", "rmssd", "sdnn", "sns", "tension\_index", "total\_power", "overal\_read", "cardiac\_read", "cns\_read", "end\_read1", "skill\_read1", "speedPower\_read1", "strength\_read1")], OW\_modDay[, c("aperiodic\_inf", "aspirate\_waves", "dc\_pot", "hf", "lf", "lf\_hf", "mri", "pns", "rmssd", "sdnn", "sns", "tension\_index", "total\_power", "overal\_read", "cardiac\_read", "cns\_read", "end\_read1", "skill\_read1", "speedPower\_read1", "strength\_read1")]) subjDiff\_01 OWDiff\_01

#are there differences between rest day and hard day?

subjDiff\_02 <- mapply(function(x, y) smd\_test(x, y, paired = F, conf.int = 0.95, swc = 0.2), Subj\_restDay[, c("water\_prior", "total\_trimp", "ppc", "mpc", "eb", "or", "ms", "la", "nes", "or")], Subj\_highDay[, c("water\_prior", "total\_trimp", "ppc", "mpc", "eb", "or", "ms", "la", "nes", "or")])

OWDiff\_02 <- mapply(function(x, y) smd\_test(x, y, paired = F, conf.int = 0.95, swc = 0.2), OW\_restDay[, c("aperiodic\_inf", "aspirate\_waves", "dc\_pot", "hf", "lf", "lf\_hf", "mri", "pns", "rmssd", "sdnn", "sns", "tension\_index", "total\_power", "overal\_read", "cardiac\_read", "cns\_read", "end\_read1", "skill\_read1", "speedPower\_read1", "strength\_read1")], OW\_highDay[, c("aperiodic\_inf", "aspirate\_waves", "dc\_pot", "hf", "lf", "lf\_hf", "mri", "pns", "rmssd", "sdnn", "sns", "tension\_index", "total\_power", "overal\_read", "cardiac\_read", "cns\_read", "end\_read1", "skill\_read1", "speedPower\_read1", "strength\_read1")]) subjDiff\_02

OWDiff\_02

#are there differences between mod day and hard day?

subjDiff\_12 <- mapply(function(x, y) smd\_test(x, y, paired = F, conf.int = 0.95, swc = 0.2), Subj\_modDay[, c("water\_prior", "total\_trimp", "ppc", "mpc", "eb", "or", "ms", "la", "nes", "or")], Subj\_highDay[, c("water\_prior", "total\_trimp", "ppc", "mpc", "eb", "or", "ms", "la", "nes", "or")])

OWDiff\_12 <- mapply(function(x, y) smd\_test(x, y, paired = F, conf.int = 0.95, swc = 0.2), OW\_modDay[, c("aperiodic\_inf", "aspirate\_waves", "dc\_pot", "hf", "lf", "lf\_hf", "mri", "pns", "rmssd", "sdnn", "sns", "tension\_index", "total\_power", "overal\_read", "cardiac\_read", "cns\_read", "end\_read1", "skill\_read1", "speedPower\_read1", "strength\_read1")], OW\_highDay[, c("aperiodic\_inf", "aspirate\_waves", "dc\_pot", "hf", "lf", "lf hf", "mri", "pns", "rmssd", "sdnn", "sns", "tension\_index", "total\_power", "overal\_read", "cardiac\_read", "cns\_read", "end\_read1", "skill\_read1", "speedPower\_read1", "strength\_read1")]) subiDiff\_12

OWDiff\_12

#convert mean diff r to g (refer back to results of differences between rest, mod and hard days) r\_gConvert01 <- es\_convert(c(-0.89, -0.04, -0.06, -0.12, 0.07, 0.04, -0.01, -0.05, 0.04, 0.12, 0.11, -0.19, -0.17, -0.02, -0.16, 0.25, -0.01, 0.09, 0.04, -0.03), from="r", to="d")

r\_gConvert $02 \leq$  es\_convert(c(-0.89, -0.22, 0.29, -0.13, 0.06, 0.17, -0.04, 0.05, 0.11, -0.08, 0.1, 0.06, -0.14, 0.04, 0.07, 0.11, 0.06, -0.17, 0.01, -0.1, -0.05), from="r", to="d")

r\_gConvert $12 \leq$  es\_convert(c(-0.01, 0.12, -0.56, -0.11, 0.05, 0.16, -0.02, -0.01, 0, -0.01, 0, 0.12, 0.05, -0.22, -0.18, -0.08, -0.14, 0.09), from="r", to="d")

###########CORRELATION ANALYSIS#################

#organise data

Delta\_Subj <- Delta\_Subj[,-c(23:54)]

Delta\_OWData <- left\_join(Delta\_OW, Delta\_Subj[,c("initials", "day", "delta\_trimp")], by=c("initials", "day"))

Delta\_OWDataDC <- Delta\_OWData[,c("athlete", "day\_class", "delta\_trimp")]

#get repeated measures correlations with delta ARSS variables and previous day TRIMP ppc\_trimp\_rmcorr <- rmcorr(athlete, delta\_trimp, delta\_ppc, Delta\_Subj)

mpc\_trimp\_rmcorr <- rmcorr(athlete, delta\_trimp, delta\_mpc, Delta\_Subj) eb\_trimp\_rmcorr <- rmcorr(athlete, delta\_trimp, delta\_eb, Delta\_Subj) or\_trimp\_rmcorr <- rmcorr(athlete, delta\_trimp, delta\_or, Delta\_Subj) ms\_trimp\_rmcorr <- rmcorr(athlete, delta\_trimp, delta\_ms, Delta\_Subj) la\_trimp\_rmcorr <- rmcorr(athlete, delta\_trimp, delta\_la, Delta\_Subj) nes\_trimp\_rmcorr <- rmcorr(athlete, delta\_trimp, delta\_nes, Delta\_Subj) os\_trimp\_rmcorr <- rmcorr(athlete, delta\_trimp, delta\_os, Delta\_Subj)

#get repeated measures correlations with delta OW variables and previous day TRIMP dcpot\_trimp\_rmcorr <- rmcorr(athlete, delta\_trimp, delta\_dc\_pot, Delta\_OWData) ai\_trimp\_rmcorr <- rmcorr(athlete, delta\_trimp, delta\_aperiodic, Delta\_OWData) aw trimp rmcorr <- rmcorr(athlete, delta trimp, delta aspirate waves, Delta OWData) pns\_trimp\_rmcorr <- rmcorr(athlete, delta\_trimp, delta\_pns, Delta\_OWData) sns\_trimp\_rmcorr <- rmcorr(athlete, delta\_trimp, delta\_sns, Delta\_OWData) ti\_trimp\_rmcorr <- rmcorr(athlete, delta\_trimp, delta\_tension\_index, Delta\_OWData) hf\_trimp\_rmcorr <- rmcorr(athlete, delta\_trimp, delta\_hf, Delta\_OWData) lf\_trimp\_rmcorr <- rmcorr(athlete, delta\_trimp, delta\_lf, Delta\_OWData) rmssd\_trimp\_rmcorr <- rmcorr(athlete, delta\_trimp, delta\_rmssd, Delta\_OWData) sdnn\_trimp\_rmcorr <- rmcorr(athlete, delta\_trimp, delta\_sdnn, Delta\_OWData) sdsd\_trimp\_rmcorr <- rmcorr(athlete, delta\_trimp, delta\_sdsd, Delta\_OWData) tp\_trimp\_rmcorr <- rmcorr(athlete, delta\_trimp, delta\_total\_power, Delta\_OWData)

#get repeated measures correlations with OW readiness variables and previous day TRIMP overallread\_trimp\_rmcorr <- rmcorr(athlete, delta\_trimp, delta\_overall\_read, Delta\_OWData) cardiacread\_trimp\_rmcorr <- rmcorr(athlete, delta\_trimp, delta\_cardiac\_read, Delta\_OWData) cnsread\_trimp\_rmcorr <- rmcorr(athlete, delta\_trimp, delta\_cns\_read, Delta\_OWData) endread\_trimp\_rmcorr <- rmcorr(athlete, delta\_trimp, delta\_end\_read1, Delta\_OWData) skillread trimp\_rmcorr <- rmcorr(athlete, delta\_trimp, delta\_skill\_read1, Delta\_OWData) speedread\_trimp\_rmcorr <- rmcorr(athlete, delta\_trimp, delta\_speedPower\_read, Delta\_OWData) strength\_trimp\_rmcorr <- rmcorr(athlete, delta\_trimp, delta\_strength\_read, Delta\_OWData)

#graph corelations on vertical line graph with confidence intervals (forest plot) #create trimp-ARSS correlation forest plot (check correl data) trimpARSS\_label <- c("PPC", "MPC", "EB", "OR", "MS", "LA", "NES", "OS") trimpARSS  $r \leq c(-0.07, -0.10, -0.01, -0.33, 0.61, 0.41, 0.27, 0.19)$ trimpARSS\_rLower <- c(-0.47, -0.49, -0.42, -0.65, 0.26, 0.00, -0.16, -0.24) trimpARSS\_rUpper <- c(0.36, 0.33, 0.41, 0.10, 0.82, 0.70, 0.62, 0.56)

trimpARSS\_rDf <- data.frame(trimpARSS\_label, trimpARSS\_r, trimpARSS\_rLower, trimpARSS\_rUpper)

# reverses the factor level ordering for labels after coord\_flip() trimpARSS\_rDf\$trimpARSS\_label <- factor(trimpARSS\_rDf\$trimpARSS\_label, levels=rev(trimpARSS\_rDf\$trimpARSS\_label))

```
#title for x axis 
r_title <- expression(paste("Previous Day TRIMP ", italic("r"), " [95% CI]")) 
x_title1 <- expression(paste(italic("delta"), " ARSS Variables")) 
trimpARRSSFor_plot <- ggplot(data=trimpARSS_rDf, aes(x=trimpARSS_label, y=trimpARSS_r,
ymin=trimpARSS_rLower, ymax=trimpARSS_rUpper)) + 
   geom_pointrange() + 
   geom_hline(yintercept=0, lty=2) + # add a dotted line at x=0 after flip 
  coord_flip() + \# flip coordinates (puts labels on y axis)
  xlab(x_{it}le1) +vlab(r title) +
  scale_y_continuous(breaks=c(-0.7, -0.5, -0.3, -0.1, 0.1, 0.3, 0.5, 0.7), limits = c(-1, 1)) +
   theme_gray()
```
print(trimpARRSSFor\_plot)

```
#create trimp-OW correlation forest plot 
trimpOW_label <- c("DC", "AI", "AW", "PNS", "SNS", "TI", "HF", "LF", "RMSSD", "SDNN", "SDSD", "TP") 
trimpOW<sub>r</sub> <- c(0.16, 0.06, -0.22, -0.13, -0.01, -0.07, 0.02, -0.36, -0.07, 0.06, -0.08, -0.31)
trimpOW_rLower <- c(-0.27, -0.36, -0.58, -0.52, -0.42, -0.47, -0.39, -0.67, -0.47, -0.36, -0.48, -0.64) 
trimpOW_rUpper <- c(0.54, 0.46, 0.22, 0.30, 0.40, 0.35, 0.43, 0.06, 0.35, 0.46, 0.34, 0.11)
```
trimpOW\_rDf <- data.frame(trimpOW\_label, trimpOW\_r, trimpOW\_rLower, trimpOW\_rUpper)

```
#reverses the factor level ordering for labels after coord_flip() 
trimpOW_rDf$trimpOW_label <- factor(trimpOW_rDf$trimpOW_label, 
levels=rev(trimpOW_rDf$trimpOW_label))
```

```
#title for x axis 
x_title2 <- expression(paste(italic("delta"), " Omegawave Raw Variables")) 
trimpOWFor_plot <- ggplot(data=trimpOW_rDf, aes(x=trimpOW_label, y=trimpOW_r,
ymin=trimpOW_rLower, ymax=trimpOW_rUpper)) + 
   geom_pointrange() + 
  geom_hline(yintercept=0, lty=2) + \# add a dotted line at x=0 after flip
  coord flip() + # flip coordinates (puts labels on y axis)xlab(x title2) +
   ylab(r_title) + 
  scale y continuous(breaks=c(-0.7, -0.5, -0.3, -0.1, 0.1, 0.3, 0.5, 0.7), limits = c(-1, 1)) +
   theme_gray() 
print(trimpOWFor_plot)
```
#create trimp-OW readiness correlation forest plot trimpOWread\_label <- c("Overall", "Cardiac", "CNS", "Endurance", "Skill", "Speed/Power", "Strength") trimpOWread\_r <- c(0.18, 0.20, 0.12, 0.31, 0.13, 0.25, 0.25) trimpOWread\_rLower <- c(-0.25, -0.23, -0.31, -0.12, -0.30, -0.19, -0.18) trimpOWread\_rUpper <- c(0.55, 0.56, 0.51, 0.64, 0.51, 0.60, 0.60)

trimpOWread\_rDf <- data.frame(trimpOWread\_label, trimpOWread\_r, trimpOWread\_rLower, trimpOWread\_rUpper)

```
#reverses the factor level ordering for labels after coord_flip() 
trimpOWread_rDf$trimpOWread_label <- factor(trimpOWread_rDf$trimpOWread_label, 
levels=rev(trimpOWread_rDf$trimpOWread_label))
```

```
#title for x axis
```
x\_title2 <- expression(paste(italic("delta"), " Omegawave Readiness & Windows of Trainability Variables"))

trimpOWreadFor\_plot <- ggplot(data=trimpOWread\_rDf, aes(x=trimpOWread\_label, y=trimpOWread\_r, ymin=trimpOWread\_rLower, ymax=trimpOWread\_rUpper)) +

geom\_pointrange() +

geom hline(yintercept=0, lty=2) + # add a dotted line at  $x=0$  after flip

coord\_flip() +  $\#$  flip coordinates (puts labels on y axis)

 $x$ lab $(x$  title2) + ylab(r\_title) +

scale y continuous(breaks=c(-0.7, -0.5, -0.3, -0.1, 0.1, 0.3, 0.5, 0.7), limits = c(-1, 1)) + theme\_gray()

print(trimpOWreadFor\_plot)

#put all polts together plot\_grid(trimpARRSSFor\_plot, trimpOWFor\_plot, trimpOWreadFor\_plot, label\_size = 10, nrow=1)

##########RELIABILITY SECTION######################

#######VARIANCES############

#first check variances between males and females in OW data

#plot data

#organise data

OW\_Data1 <- OW\_Data[,c("athlete", "sex", "day", "day\_class", "measure", "aperiodic\_inf", "aspirate\_waves", "dc\_pot", "dc\_potpos", "hf", "lf", "lf\_hf", "mri", "pns", "rmssd", "sdnn", "sdsd", "sns", "tension\_index", "total\_power", "overal\_read", "cardiac\_read", "cns\_read", "end\_read1", "skill\_read1", "speedPower\_read1", "strength\_read1")]

logOW\_Data <- OW\_Data1[,c("athlete", "sex", "day", "day\_class", "measure", "aperiodic\_inf", "aspirate\_waves", "dc\_potpos", "hf", "lf", "lf\_hf", "mri", "pns", "rmssd", "sdnn", "sdsd", "sns", "tension\_index", "total\_power")]

scaleOW\_Data <- OW\_Data[,c("athlete", "sex", "day", "day\_class", "measure", "dc\_pot", "overal\_read", "cardiac\_read", "cns\_read", "end\_read1", "skill\_read1", "speedPower\_read1", "strength\_read1")]

#### #plots for variances

ai\_fig <- ggplot(OW\_Data1, aes(day, aperiodic\_inf, color=sex)) + geom\_jitter() asp\_fig <- ggplot(OW\_Data1, aes(day, aspirate\_waves, color=sex)) + geom\_jitter() dc\_fig <- ggplot(OW\_Data1, aes(day, dc\_potpos, color=sex)) + geom\_jitter() hf\_fig <- ggplot(OW\_Data1, aes(day, hf, color=sex)) + geom\_jitter() lf\_fig <- ggplot(OW\_Data1, aes(day, lf, color=sex)) + geom\_jitter() lfhf\_fig <- ggplot(OW\_Data1, aes(day, lf\_hf, color=sex)) + geom\_jitter() mri\_fig <- ggplot(OW\_Data1, aes(day, mri, color=sex)) + geom\_jitter() pns\_fig <- ggplot(OW\_Data1, aes(day, pns, color=sex)) + geom\_jitter() #to add rmssd, sdsd, sdnn sns  $fig < ggplot(OW Data1, aes/day, sns, color=sex)) + geom_jitter()$ tension\_fig <- ggplot(OW\_Data1, aes(day, tension\_index, color=sex)) + geom\_jitter() totalpow\_fig <- ggplot(OW\_Data1, aes(day, total\_power, color=sex)) + geom\_jitter() overal\_fig <- ggplot(OW\_Data1, aes(day, overal\_read, color=sex)) + geom\_jitter() cardiac\_fig <- ggplot(OW\_Data1, aes(day, cardiac\_read, color=sex)) + geom\_jitter() cns\_fig <- ggplot(OW\_Data1, aes(day, cns\_read, color=sex)) + geom\_jitter() end  $fig < ggplot(OW Data1, aes/day, end read1, color=sex)) + geomন;$ skill\_fig <- ggplot(OW\_Data1, aes(day, skill\_read1, color=sex)) + geom\_jitter() speed\_fig <- ggplot(OW\_Data1, aes(day, speedPower\_read1, color=sex)) + geom\_jitter() strength\_fig <- ggplot(OW\_Data1, aes(day, strength\_read1, color=sex)) + geom\_jitter()

OW\_DataF <- OW\_Data1 %>% subset(sex=="f") OW\_DataM <- OW\_Data1 %>% subset(sex=="m")

varOW Data  $\leq$  data.frame(mapply(function(x, y) var.test(x, y, na.rm=T)\$p.value, OW\_DataF[,c("aperiodic\_inf", "aspirate\_waves", "dc\_pot", "dc\_potpos", "hf", "lf", "lf\_hf", "mri", "pns", "sns", "tension\_index", "total\_power", "overal\_read", "cardiac\_read", "cns\_read", "end\_read1", "skill\_read1", "speedPower\_read1", "strength\_read1")], OW\_DataM[,c("aperiodic\_inf", "aspirate\_waves", "dc\_potpos", "hf", "lf", "lf\_hf", "mri", "pns", "sns", "tension\_index", "total\_power", "overal\_read", "cardiac\_read", "cns\_read", "end\_read1", "skill\_read1", "speedPower\_read1", "strength\_read1")])) %>% rownames to column() % $>$ % set names(c("variable", "Ftest pvalue")) varOW\_Data %>% filter(Ftest\_pvalue < 0.05)

###########FUNCTIONS FOR RELIABILITY###########

#create 100\*log function (as per Hopkins)  $log100 \leq function(x) \{100^*log(x)\}\$ 

#create typical error function (as per Hopkins) te <- function(x, y) { $sd(x-y)/sqrt(2)$ } #create typical error CI (as per Hopkins)

#x Deg Freedom, y te upper95CIFun\_chi <- function(x, y) {sqrt(x\*(y^2)/qchisq(0.025, x))} lower95CIFun\_chi <- function(x, y) {sqrt(x\*(y^2)/qchisq(0.975, x))} upper95CIFun\_norm <- function(x, y) {sqrt(x\*(y^2)/qnorm(0.025, x))} lower95CIFun\_norm <- function(x, y) {sqrt(x\*(y^2)/qnorm(0.975, x))}

#create ICC CI (as per Hopkins) F\_lower <- function(x, y) {qf(0.025, x, y, lower.tail = F)} F\_upper <- function(x, y)  $\{qf(0.975, x, y, lower.tail = F)\}$ #x, y Deg Freedom of trials

#create weighted sd function wtd.sd <- function(x) { $sqrt(wtd.var(x))$ }

#create cv function (if needed for raw variables) cv <- function(x, y)  $\{(x/y)^*100\}$ 

#### ###########RELIABILITY BETWEEN DIFFERENT LOCATIONS###########

#get reliability for different locations

#subset groups for at home and at training measures

Loc\_logOW <- Loc\_OW[,c("athlete", "sex", "day", "day\_class", "measure", "aperiodic\_inf", "aspirate\_waves", "dc\_potpos", "hf", "lf", "lf\_hf", "mri", "pns", "rmssd", "sdnn", "sdsd", "sns", "tension\_index", "total\_power")] Loc\_scaleOW <- Loc\_OW[,c("athlete", "sex", "day", "day\_class", "measure", "dc\_pot", "overal\_read", "cardiac\_read", "cns\_read", "end\_read1", "skill\_read1", "speedPower\_read1", "strength\_read1")] Loc1\_logOW <- Loc\_logOW[,-c(2:4)] % $>$ % subset(measure == 1) Loc2\_logOW <- Loc\_logOW[,-c(2:4)] % $>$ % subset(measure == 2) Loc1\_scaleOW <- Loc\_scaleOW[,-c(2:4)] %>% subset(measure == 1)

Loc2\_scaleOW <- Loc\_scaleOW[,-c(2:4)] %>% subset(measure == 2)

#count for measures/deg freedom

Loc1\_logOW %>% ungroup() %>% count() Loc2\_logOW %>% ungroup() %>% count() Loc\_n1 <- 20 Loc  $n2 < 20$ Loc1\_scaleOW %>% ungroup() %>% count() Loc2\_scaleOW %>% ungroup() %>% count()

## #LOG VARIABLES

#log typical error between measures at home and at training for log measures Loc1\_logOW <- Loc1\_logOW[,-c(1:2)] Loc2\_logOW <- Loc2\_logOW[,-c(1:2)]

te\_locLogOW <- data.frame(mapply(function(x, y) te(log100(x), log100(y)), Loc1\_logOW, Loc2\_logOW)) % $\gg$  rownames to column() % $\gg$ % set names(c("variable", "log100 te")) te\_locLogOW

#get 95% confidence intervals for typical error of log measures low95CI\_locLogEq <- data.frame(lower95CIFun\_chi(19, te\_locLogOW\$log100\_te)) upper95CI\_locLogEq <- data.frame(upper95CIFun\_chi(19, te\_locLogOW\$log100\_te))

#combine with typical error

```
teCI_locLogOW <- bind_cols(te_locLogOW, low95CI_locLogEq, upper95CI_locLogEq) %>% 
set_names(c("variable", "te", "te_lowCI", "te_upCI"))
```
#weighted sd for both location log measures

Loc\_logOW1 <- Loc\_OW[,c("aperiodic\_inf", "aspirate\_waves", "dc\_potpos", "hf", "lf", "lf\_hf", "mri", "pns", "rmssd", "sdnn", "sdsd", "sns", "tension\_index", "total\_power")]  $locLogOWs$ d <- data.frame(mapply(function(x) wtd.sd(log100(x)), Loc\_logOW1)) %>% rownames\_to\_column() %>% set\_names(c("variable", "overall\_sd")) locLogOWsd

#F values for log variables locF\_lower <- F\_lower(19, 19) LocF\_upper <- F\_upper(19, 19)

#create Loc reliability table with cv for log variables NOTE: will get NaNs in standardised TE if ICC<0 #first specify n\_trials for location measures

n\_trialsLoc <- 2 locLogOW\_table <- bind\_cols(teCI\_locLogOW, locLogOWsd) %>% mutate(cv\_loc =  $100*exp(te/100)-100$ , cv\_lowCI = 100\*exp(te\_lowCI/100)-100,  $cv$ \_upCI =  $100$ \* $exp(te$ \_upCI/100)-100,  $icc\_loc = (1-te^2/overall\_sd^2)^*(1+(1-(1-te^2/overall\_sd^2)^2)/(Loc\_n1+Loc\_n2-(Loc\_n2-1)-3)),$ F\_value = 1+icc\_loc\*n\_trialsLoc/(1-icc\_loc), icc\_lowCI = ((F\_value/locF\_lower)-1)/((F\_value/locF\_lower)+(n\_trialsLoc-1)), icc\_highCI = ((F\_value/LocF\_upper)-1)/((F\_value/LocF\_upper)+(n\_trialsLoc-1)), stand te = te/sqrt(overall\_sd^2-te^2), stand\_telowCI = te\_lowCI/(sqrt(overall\_sd^2-te^2)), stand\_teupCI = te\_upCI/(sqrt(overall\_sd^2-te^2)))

locLogOW\_table1 <- locLogOW\_table[,c("variable", "cv\_loc", "cv\_lowCI", "cv\_upCI", "icc\_loc", "icc\_lowCI", "icc\_highCI", "stand\_te", "stand\_telowCI", "stand\_teupCI")] View(locLogOW\_table1)

#SCALE MEASURES

#typical error between measures at home and at training for scale measures Loc1\_scaleOW <- Loc1\_scaleOW[,-c(1:2)] Loc2\_scaleOW <- Loc2\_scaleOW[,-c(1:2)] te\_locScaleOW <- data.frame(mapply(function(x, y) te(x, y), Loc1\_scaleOW, Loc2\_scaleOW)) %>% rownames\_to\_column() %>% set\_names(c("variable", "te")) te\_locScaleOW

#get 95% confidence intervals for typical error of log measures low95CI\_locScale <- data.frame(lower95CIFun\_chi(19, te\_locScaleOW\$te)) upper95CI\_locScale <- data.frame(upper95CIFun\_chi(19, te\_locScaleOW\$te))

#combine with typical error teCI\_locScaleOW <- bind\_cols(te\_locScaleOW, low95CI\_locScale, upper95CI\_locScale) %>% set\_names(c("variable", "te", "te\_lowCI", "te\_upCI"))

#weighted sd for both location scale measures

Loc\_scaleOW1 <- Loc\_OW[,c("dc\_pot", "overal\_read", "cardiac\_read", "cns\_read", "end\_read1", "skill\_read1", "speedPower\_read1", "strength\_read1")] locScaleOWsd <- data.frame(mapply(function(x) wtd.sd(x), Loc\_scaleOW1)) %>% rownames to column() % $>$ % set names(c("variable", "overall sd")) locScaleOWsd

##create Loc reliability table with cv for log variables NOTE: will get NaNs in standardised TE if ICC<0 locF lower  $\leq$  F lower(19, 19) LocF\_upper <- F\_upper(19, 19)

```
#create Loc reliability table for scale variables 
locScaleOW_table <- bind_cols(teCI_locScaleOW, locScaleOWsd) %>% 
  mutate(icc_loc = (1-te^2/overall_sd^2)*(1+(1-(1-te^2/overall_sd^2)^2)/(Loc_n1+Loc_n2-(Loc_n2-1)-3)),
         F_value = 1+icc_loc*n_trialsLoc/(1-icc_loc),
          icc_lowCI = ((F_value/locF_lower)-1)/((F_value/locF_lower)+(n_trialsLoc-1)), 
          icc_highCI = ((F_value/LocF_upper)-1)/((F_value/LocF_upper)+(n_trialsLoc-1)), 
          stand_te = te/sqrt(overall_sd^2-te^2), 
         stand_telowCI = te_lowCI/(sqrt(overall_sd^2-te^2)),
         stand_teupCI = te_upCI/(sqrt(overall_sd^2-te^2))) %>%
  select(-c("variable1", "overall_sd", "F_value"))
```
locScaleOW\_table

# ######################################3

########INTRADAY RELIABILITY DATA############## #LOG MEASURES

#filter groups for repeated training measures for rest day logOWt1\_rest <- logOW\_Data %>% filter(measure == 2, day\_class == 0) logOWt2\_rest <- logOW\_Data %>% filter(measure == 3, day\_class == 0) logOWt3\_rest <- logOW\_Data %>% filter(measure == 4, day\_class == 0)

#filter groups for repeated training measures for moderate day  $logOWt1$  rest <-  $logOWt1$  rest[ $,-c(1:5)$ ] logOWt2\_rest <- logOWt2\_rest[,-c(1:5)] logOWt3\_rest <- logOWt3\_rest[,-c(1:5)]

logOWt12\_rest <- bind\_rows(logOWt1\_rest, logOWt2\_rest) logOWt23\_rest <- bind\_rows(logOWt2\_rest, logOWt3\_rest) logOWt123\_rest <- bind\_rows(logOWt1\_rest, logOWt2\_rest, logOWt3\_rest)

#filter groups for repeated training measures for moderate day logOWt1\_mod <- logOW\_Data %>% group\_by(athlete) %>% filter(measure == 2, day\_class == 1) logOWt2\_mod <- logOW\_Data %>% group\_by(athlete) %>% filter(measure == 3, day\_class == 1) logOWt3\_mod <- logOW\_Data %>% group\_by(athlete) %>% filter(measure == 4, day\_class == 1)

 $logOWt1 \mod \leq logOWt1 \mod [-c(2:5)]$ logOWt2\_mod1 <- logOWt2\_mod[,-c(2:5)] logOWt2\_mod2 <- logOWt2\_mod[,-c(2:5)] %>% filter(athlete != 3) #athlete 3 didnt complete 3rd test on this day  $logOWt3 \mod 5$  -  $logOWt3 \mod 5$  -c(2:5)]

logOWt12\_mod <- bind\_rows(logOWt1\_mod, logOWt2\_mod) logOWt23\_mod <- bind\_rows(logOWt2\_mod, logOWt3\_mod) %>% filter(athlete != 3) #athlete 3 didnt complete 3rd test on this day logOWt123\_mod <- bind\_rows(logOWt1\_mod, logOWt2\_mod, logOWt3\_mod)

#filter groups for repeated training measures for hard day logOWt1\_hard <- logOW\_Data %>% filter(measure == 2, day\_class == 2) logOWt2\_hard <- logOW\_Data %>% filter(measure == 3, day\_class == 2) logOWt3\_hard <- logOW\_Data %>% filter(measure == 4, day\_class == 2)

 $logOWt1$  hard  $\leq logOWt1$  hard  $[-c(1:5)]$  $logOWt2$  hard <-  $logOWt2$  hard  $[-c(1:5)]$ logOWt3\_hard <- logOWt3\_hard[,-c(1:5)]

logOWt12\_hard <- bind\_rows(logOWt1\_hard, logOWt2\_hard) logOWt23\_hard <- bind\_rows(logOWt2\_hard, logOWt3\_hard) logOWt123\_hard <- bind\_rows(logOWt1\_hard, logOWt2\_hard, logOWt3\_hard)

#count for measures n\_trialsIntra <- 3 logOWt1\_rest %>% ungroup() %>% count() logOWt2\_rest %>% ungroup() %>% count() logOWt3\_rest %>% ungroup() %>% count() logOWRest\_n <- 12 df\_rest <- logOWRest\_n-1

logOWt1\_mod %>% ungroup() %>% count() logOWt2\_mod %>% ungroup() %>% count() logOWt3\_mod %>% ungroup() %>% count() logOWMod\_n <- 13 df\_mod <- logOWMod\_n-1

logOWt1\_hard %>% ungroup() %>% count() logOWt2\_hard %>% ungroup() %>% count() logOWt3\_hard %>% ungroup() %>% count() logOWHard\_n <- 13 df\_hard <- logOWHard\_n-1

#create rest day reliability table

#typical error between measures t1-2 on rest day te\_t12RestlogOW <- data.frame(mapply(function(x, y) te(log100(x), log100(y)), logOWt2\_rest, logOWt1\_rest)) %>% rownames\_to\_column() %>% set\_names(c("variable", "te\_t12Rest")) te\_t12RestlogOW

#typical error between measures t2-3 on rest day te t23RestlogOW <- data.frame(mapply(function(x, y) te(log100(x), log100(y)), logOWt3 rest,

logOWt2\_rest)) %>% rownames\_to\_column() %>% set\_names(c("variable", "te\_t23Rest")) te\_t23RestlogOW

#combine t12 and t23

te\_RestlogOW <- bind\_cols(te\_t12RestlogOW, te\_t23RestlogOW) %>% as.data.frame() %>% rowwise() %>% mutate(te\_Rest =

sqrt(((te\_t12Rest\*te\_t12Rest\*df\_rest)+(te\_t23Rest\*te\_t23Rest\*df\_rest))/(df\_rest\*(n\_trialsIntra-1))))

#get 95% CI for te

df Restmean <- (1-0.22\*(logOWRest n\*n trialsIntra)/(n\_trialsIntra\*logOWRest\_n))\*((logOWRest\_n- $1$ <sup>\*</sup>(n\_trialsIntra-1)) low95CI\_LogRest <- data.frame(lower95CIFun\_chi(df\_Restmean, te\_RestlogOW\$te\_Rest))

up95CI\_LogRest <- data.frame(upper95CIFun\_chi(df\_Restmean, te\_RestlogOW\$te\_Rest))

#combine with typical error

teCI\_LogRest <- bind\_cols(te\_RestlogOW, low95CI\_LogRest, up95CI\_LogRest) %>% select(-c(2:4)) %>% set\_names(c("variable", "te", "te\_lowCI", "te\_upCI"))

#weighted sd for Rest log measures

```
RestLogOWsd <- data.frame(mapply(function(x) wtd.sd(log100(x)), logOWt123_rest)) %>%
rownames to column() %>% set_names(c("variable", "overall_sd"))
RestLogOWsd
```
#F values for log variables

```
logF_lowerRest <- F_lower(logOWRest_n-1, df_Restmean) 
logF_upperRest <- F_upper(logOWRest_n-1, df_Restmean)
#create Rest reliability table with cv for Log variables 
RestLogOW_table <- bind_cols(teCI_LogRest, RestLogOWsd) %>% 
   select(-5) %>% 
   mutate(cv_rest = 100*exp(te/100)-100, 
        cv_lowCI = 100*exp(te_lowCI/100)-100,
        cv_upCI = 100*exp(te_upCI/100)-100,
        icc_rest = (1-te^{\lambda_2}/\text{overall sd}\lambda_2)^*(1+(1-(1-te^{\lambda_2}/\text{overall sd}\lambda_2)^{\lambda_2})/(\text{logOWRest n-3)}), F_value = 1+icc_rest*(1+df_Restmean/(logOWRest_n-1))/(1-icc_rest), 
        \text{icc lowCI} = ((F_value/logF_lowerRest)-
1)/((F_value/logF_lowerRest)+((1+df_Restmean/(logOWRest_n-1)-1))), 
        \text{icc highCI} = ((F_value/logF_upperRest)-
1)/((F_value/logF_upperRest)+((1+df_Restmean/(logOWRest_n-1)-1))), 
        stand_te = te/sqrt(overall_sd^2),
        stand_telowCI = te_lowCI/(sqrt(overall_sd^2)),
        stand_teupCI = te_upCI/(sqrt(overall_sd^2))) %>%
   select("variable", "te", "cv_rest", "icc_rest")
```
RestLogOW\_table

### #SCALE VARIABLES

#filter groups for repeated training measures for rest day scaleOWt1\_rest <- scaleOW\_Data %>% filter(measure == 2, day\_class == 0) scaleOWt2\_rest <- scaleOW\_Data %>% filter(measure == 3, day\_class == 0) scaleOWt3\_rest <- scaleOW\_Data %>% filter(measure == 4, day\_class == 0)

#filter groups for repeated training measures for moderate day

scaleOWt1\_rest <- scaleOWt1\_rest[,-c(1:5)]

scaleOWt2\_rest <- scaleOWt2\_rest[,-c(1:5)]

scaleOWt3\_rest <- scaleOWt3\_rest[,-c(1:5)]

```
scaleOWt12_rest <- bind_rows(scaleOWt1_rest, scaleOWt2_rest)
scaleOWt23_rest <- bind_rows(scaleOWt2_rest, scaleOWt3_rest) 
scaleOWt123_rest <- bind_rows(scaleOWt1_rest, scaleOWt2_rest, scaleOWt3_rest)
```
#filter groups for repeated training measures for moderate day scaleOWt1\_mod <- scaleOW\_Data %>% group\_by(athlete) %>% filter(measure == 2, day\_class == 1) scaleOWt2\_mod <- scaleOW\_Data %>% group\_by(athlete) %>% filter(measure == 3, day\_class == 1) scaleOWt3\_mod <- scaleOW\_Data %>% group\_by(athlete) %>% filter(measure == 4, day\_class == 1)

scaleOWt1\_mod <- scaleOWt1\_mod[,-c(2:5)] scaleOWt2\_mod1 <- scaleOWt2\_mod[,-c(2:5)] scaleOWt2\_mod2 <- scaleOWt2\_mod[,-c(2:5)] %>% filter(athlete != 3) #athlete 3 didnt complete 3rd test on this day scaleOWt3\_mod <- scaleOWt3\_mod[,-c(2:5)]

scaleOWt12\_mod <- bind\_rows(scaleOWt1\_mod, scaleOWt1\_mod) scaleOWt23\_mod <- bind\_rows(scaleOWt2\_mod, scaleOWt3\_mod) %>% filter(athlete != 3) #athlete 3 didnt complete 3rd test on this day scaleOWt123\_mod <- bind\_rows(scaleOWt1\_mod, scaleOWt2\_mod, scaleOWt3\_mod)

#filter groups for repeated training measures for hard day scaleOWt1\_hard <- scaleOW\_Data %>% filter(measure == 2, day\_class == 2) scaleOWt2\_hard <- scaleOW\_Data %>% filter(measure == 3, day\_class == 2) scaleOWt3\_hard <- scaleOW\_Data %>% filter(measure == 4, day\_class == 2)

scaleOWt1\_hard <- scaleOWt1\_hard[,-c(1:5)] scaleOWt2\_hard <- scaleOWt2\_hard[,-c(1:5)] scaleOWt3\_hard <- scaleOWt3\_hard[,-c(1:5)]

```
scaleOWt12_hard <- bind_rows(scaleOWt1_hard, scaleOWt2_hard)
scaleOWt23_hard <- bind_rows(scaleOWt2_hard, scaleOWt3_hard) 
scaleOWt123_hard <- bind_rows(scaleOWt1_hard, scaleOWt2_hard, scaleOWt3_hard)
```
#count for measures n\_trialsIntra <- 3 scaleOWt1\_rest %>% ungroup() %>% count() scaleOWt2\_rest %>% ungroup() %>% count() scaleOWt3\_rest %>% ungroup() %>% count() scaleOWRest\_n <- 12

scaleOWt1\_mod %>% ungroup() %>% count() scaleOWt2\_mod %>% ungroup() %>% count() scaleOWt3\_mod %>% ungroup() %>% count()

#### scaleOWMod\_n <- 13

scaleOWt1\_hard %>% ungroup() %>% count() scaleOWt2\_hard %>% ungroup() %>% count() scaleOWt3\_hard %>% ungroup() %>% count() scaleOWHard\_n <- 13

#create rest day reliability table

#typical error between measures t1-2 on rest day te\_t12RestscaleOW <- data.frame(mapply(function(x, y) te(x, y), scaleOWt2\_rest, scaleOWt1\_rest)) %>% rownames\_to\_column() %>% set\_names(c("variable", "te\_t12Rest")) te\_t12RestscaleOW

#typical error between measures t2-3 on rest day te\_t23RestscaleOW <- data.frame(mapply(function(x, y) te(x, y), scaleOWt3\_rest, scaleOWt2\_rest)) %>% rownames\_to\_column() %>% set\_names(c("variable", "te\_t23Rest")) te\_t23RestscaleOW

#combine t12 and t23

te\_RestscaleOW <- bind\_cols(te\_t12RestscaleOW, te\_t23RestscaleOW) %>% select(-3) %>% as.data.frame() %>% rowwise() %>% mutate(te\_Rest =

```
sqrt(((te_t12Rest*te_t12Rest*df_rest)+(te_t23Rest*te_t23Rest*df_rest))/(df_rest*(n_trialsIntra-1)))) %>% 
   select(-c(2,3))
```
#get 95% CI for te low95CI\_ScaleRest <- data.frame(lower95CIFun\_chi(df\_Restmean, te\_RestscaleOW\$te\_Rest)) up95CI\_ScaleRest <- data.frame(upper95CIFun\_chi(df\_Restmean, te\_RestscaleOW\$te\_Rest))

#combine with typical error teCI\_ScaleRest <- bind\_cols(te\_RestscaleOW, low95CI\_ScaleRest, up95CI\_ScaleRest) %>% set\_names(c("variable", "te", "te\_lowCI", "te\_upCI"))

#weighted sd for Rest log measures RestScaleOWsd <- data.frame(mapply(function(x) wtd.sd(x), scaleOWt123 rest)) %>% rownames\_to\_column() %>% set\_names(c("variable", "overall\_sd")) RestScaleOWsd

#F values for scale variables scaleF\_lowerRest <- F\_lower(scaleOWRest\_n-1, df\_Restmean) scaleF\_upperRest <- F\_upper(scaleOWRest\_n-1, df\_Restmean)

#create Rest reliability table with cv for Log variables

```
RestScaleOW_table <- bind_cols(teCI_ScaleRest, RestScaleOWsd) %>% 
  select(-5) %>% 
 mutate(icc_rest = (1-te^2/overall_sd^2)*(1+(1-(1-te^2/overall_sd^2)^2)/(scaleOWRest_n-3)),
        F_value = 1+icc_rest*(1+df_Restmean/(scaleOWRest_n-1))/(1-icc_rest), icc_lowCI = ((F_value/scaleF_lowerRest)-
1)/((F_value/scaleF_lowerRest)+((1+df_Restmean/(scaleOWRest_n-1)-1))), 
       \text{icc high} \text{CI} = ((F_value/scaleF_upperRest)-
1)/((F_value/scaleF_upperRest)+((1+df_Restmean/(scaleOWRest_n-1)-1))), 
         stand_te = te/sqrt(overall_sd^2), 
         stand_telowCI = te_lowCI/(sqrt(overall_sd^2)), 
         stand_teupCI = te_upCI/(sqrt(overall_sd^2))) %>% 
  select("variable", "te", "icc_rest") 
RestScaleOW_table 
################## 
#MODERATE DAY
```
#LOG VARIABLES

#create mod day reliability table

#typical error between measures t1-2 on mod day

```
te_t12ModlogOW <- data.frame(mapply(function(x, y) te(log100(x), log100(y)), logOWt2_mod1, 
logOWt1_mod)) %>% rownames_to_column() %>% set_names(c("variable", "te_t12Mod"))
te_t12ModlogOW
```
#typical error between measures t2-3 on moderate day

#use second measure 2 recordinngs ie. logOWt2\_mod2

te\_t23ModlogOW <- data.frame(mapply(function(x, y) te(log100(x), log100(y)), logOWt3\_mod, logOWt2\_mod2)) %>% rownames\_to\_column() %>% set\_names(c("variable", "te\_t23Mod")) te\_t23ModlogOW

#combine t12 and t23

te\_ModlogOW <- bind\_cols(te\_t12ModlogOW, te\_t23ModlogOW) %>% select(-3) %>% as.data.frame() %>% rowwise() %>%

mutate(te\_Mod =

sqrt(((te\_t12Mod\*te\_t12Mod\*df\_mod)+(te\_t23Mod\*te\_t23Mod\*df\_mod))/(df\_mod\*(n\_trialsIntra-1))))  $\frac{\%}{\%}$ 

select(-c(2,3))

#get 95% CI for te

df Modmean <- (1-0.22\*(logOWMod n\*n\_trialsIntra)/(n\_trialsIntra\*logOWMod\_n))\*((logOWMod\_n- $1^*(n \text{ trialsIntra-1}))$ 

low95CI\_LogMod <- data.frame(lower95CIFun\_chi(df\_Modmean, te\_ModlogOW\$te\_Mod)) up95CI\_LogMod <- data.frame(upper95CIFun\_chi(df\_Modmean, te\_ModlogOW\$te\_Mod))

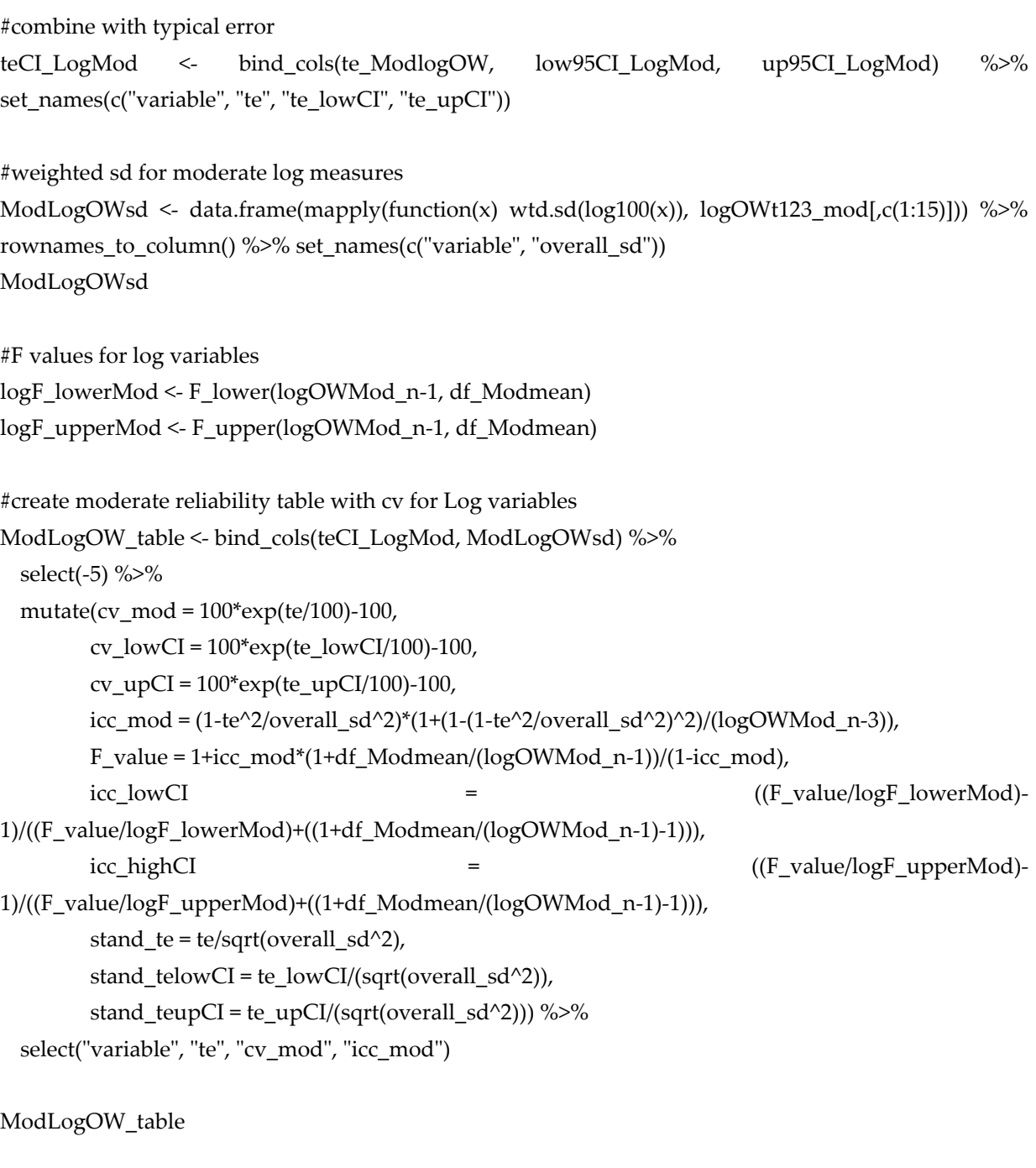

# #SCALE VARIABLES

#create mod day reliability table #typical error between measures t1-2 on moderate day te\_t12ModscaleOW <- data.frame(mapply(function(x, y) te(x, y), scaleOWt2\_mod1, scaleOWt1\_mod)) %>% rownames\_to\_column() %>% set\_names(c("variable", "te\_t12Mod")) te\_t12ModscaleOW

#typical error between measures t2-3 on moderate day #use second messure 2 recordinngs ie. logOWt2\_mod2 te\_t23ModscaleOW <- data.frame(mapply(function(x, y) te(x, y), scaleOWt3\_mod, scaleOWt2\_mod2))

```
%\gg rownames to column() %\gg% set names(c("variable", "te_t23Mod"))
te_t23ModscaleOW
```

```
#combine t12 and t23 
te_ModscaleOW <- bind_cols(te_t12ModscaleOW, te_t23ModscaleOW) %>% select(-3) %>%
   as.data.frame() %>% rowwise() %>% 
   mutate(te_Mod = 
sqrt(((te_t12Mod*te_t12Mod*df_mod)+(te_t23Mod*te_t23Mod*df_mod))/(df_mod*(n_trialsIntra-1)))) 
\% > \%select(-c(2,3))#get 95% CI for te 
low95CI_ScaleMod <- data.frame(lower95CIFun_chi(df_Modmean, te_ModscaleOW$te_Mod)) 
up95CI_ScaleMod <- data.frame(upper95CIFun_chi(df_Modmean, te_ModscaleOW$te_Mod))
#combine with typical error 
teCI_ScaleMod <- bind_cols(te_ModscaleOW, low95CI_ScaleMod, up95CI_ScaleMod) %>%
set_names(c("variable", "te", "te_lowCI", "te_upCI")) 
#weighted sd for moderate scale measures 
ModScaleOWsd <- data.frame(mapply(function(x) wtd.sd(x), scaleOWt123_mod)) %>% 
rownames_to_column() %>% set_names(c("variable", "overall_sd"))
ModScaleOWsd <- ModScaleOWsd[c(1:9),] 
#F values for scale variables 
scaleF_lowerMod <- F_lower(scaleOWMod_n-1, df_Modmean)
scaleF_upperMod <- F_upper(scaleOWMod_n-1, df_Modmean) 
#create moderate reliability table for scale variables 
ModScaleOW_table <- bind_cols(teCI_ScaleMod, ModScaleOWsd) %>% 
   select(-5) %>% 
  mutate(icc_mod = (1-te^{\lambda}2/over] sd\lambda^2)*(1+(1-te^{\lambda}2/over] sd\lambda^2)\lambda^2)/(logOWMod_n-3)),
         F_value = 1+icc_mod*(1+df_Modmean/(logOWMod_n-1))/(1-icc_mod), 
        \text{icc\_lowCI} = ((F_value/logF_lowerMod)-
```

```
1)/((F_value/logF_lowerMod)+((1+df_Modmean/(logOWMod_n-1)-1))), 
      icc_highCI = ((F_value/logF_upperMod)-
1)/((F_value/logF_upperMod)+((1+df_Modmean/(logOWMod_n-1)-1))), 
       stand_te = te/sqrt(overall_sd^2),
       stand_telowCI = te_lowCI/(sqrt(overall_sd^2)),
       stand_teupCI = te_upCI/(sqrt(overall_sd^2))) %>%
```

```
 select("variable", "te", "icc_mod")
```
ModScaleOW\_table

#### ##################

#HARD DAY #LOG VARIABLES #create hard day reliability table #typical error between measures t1-2 on hard day te\_t12HardlogOW <- data.frame(mapply(function(x, y) te(log100(x), log100(y)), logOWt2\_hard, logOWt1\_hard)) %>% rownames\_to\_column() %>% set\_names(c("variable", "te\_t12Hard")) te\_t12HardlogOW

#typical error between measures t2-3 on hard day

te\_t23HardlogOW <- data.frame(mapply(function(x, y) te(log100(x), log100(y)), logOWt3\_hard, logOWt2\_hard)) %>% rownames\_to\_column() %>% set\_names(c("variable", "te\_t23Hard")) te\_t23HardlogOW

#combine t12 and t23

te\_HardlogOW <- bind\_cols(te\_t12HardlogOW, te\_t23HardlogOW) %>% select(-3) %>% as.data.frame() %>% rowwise() %>%

mutate(te\_Hard =

sqrt(((te\_t12Hard\*te\_t12Hard\*df\_hard)+(te\_t23Hard\*te\_t23Hard\*df\_hard))/(df\_hard\*(n\_trialsIntra-1))))  $\frac{\%}{\%}$ 

 $select(-c(2,3))$ 

#get 95% CI for te

df\_Hardmean <- (1-0.22\*(logOWHard\_n\*n\_trialsIntra)/(n\_trialsIntra\*logOWHard\_n))\*((logOWHard\_n- $1$ <sup>\*</sup>(n\_trialsIntra-1)) low95CI\_LogHard <- data.frame(lower95CIFun\_chi(df\_Hardmean, te\_HardlogOW\$te\_Hard))

up95CI\_LogHard <- data.frame(upper95CIFun\_chi(df\_Hardmean, te\_HardlogOW\$te\_Hard))

#combine with typical error teCI\_LogHard <- bind\_cols(te\_HardlogOW, low95CI\_LogHard, up95CI\_LogHard) %>% set\_names(c("variable", "te", "te\_lowCI", "te\_upCI"))

#weighted sd for hard log measures HardLogOWsd <- data.frame(mapply(function(x) wtd.sd(log100(x)), logOWt123\_hard)) %>% rownames\_to\_column() %>% set\_names(c("variable", "overall\_sd")) HardLogOWsd

#F values for log variables logF\_lowerHard <- F\_lower(logOWHard\_n-1, df\_Hardmean) logF\_upperHard <- F\_upper(logOWHard\_n-1, df\_Hardmean)

#create hard reliability table with cv for Log variables

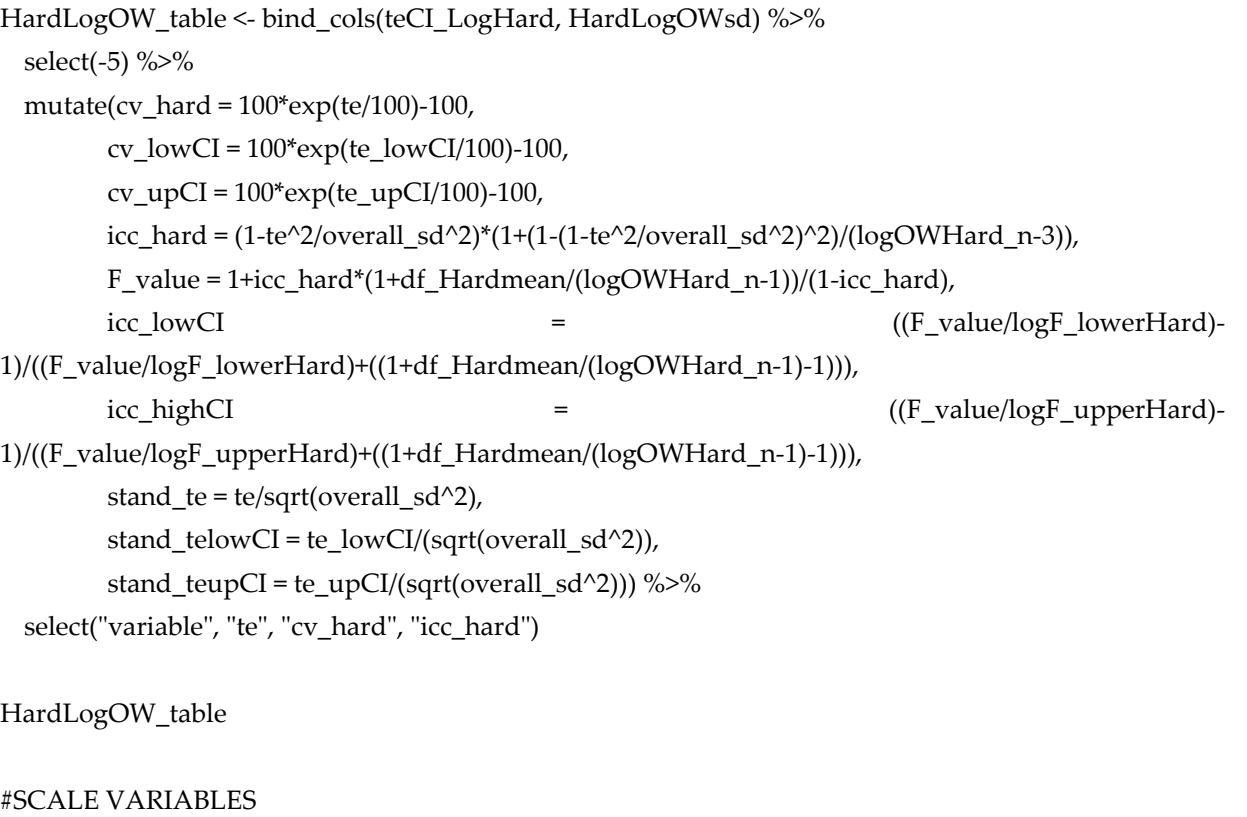

#create hard day reliability table

#typical error between measures t1-2 on hard day

```
te_t12HardscaleOW <- data.frame(mapply(function(x, y) te(x, y), scaleOWt2_hard, scaleOWt1_hard)) 
%>% rownames_to_column() %>% set_names(c("variable", "te_t12Hard")) 
te_t12HardscaleOW
```
#typical error between measures t2-3 on hard day

te\_t23HardscaleOW <- data.frame(mapply(function(x, y) te(x, y), scaleOWt3\_hard, scaleOWt2\_hard)) %>% rownames\_to\_column() %>% set\_names(c("variable", "te\_t23Hard")) te\_t23HardscaleOW

#combine t12 and t23

te HardscaleOW <- bind\_cols(te\_t12HardscaleOW, te\_t23HardscaleOW) %>% select(-3) %>% as.data.frame() %>% rowwise() %>%

mutate(te\_Hard =

sqrt(((te\_t12Hard\*te\_t12Hard\*df\_hard)+(te\_t23Hard\*te\_t23Hard\*df\_hard))/(df\_hard\*(n\_trialsIntra-1))))  $\frac{\frac{9}{2}}{\frac{5}{2}}$ 

 $select(-c(2,3))$ 

#get 95% CI for te

```
low95CI_ScaleHard <- data.frame(lower95CIFun_chi(df_Hardmean, te_HardscaleOW$te_Hard))
up95CI_ScaleHard <- data.frame(upper95CIFun_chi(df_Hardmean, te_HardscaleOW$te_Hard))
```
#combine with typical error

```
teCI_ScaleHard <- bind_cols(te_HardscaleOW, low95CI_ScaleHard, up95CI_ScaleHard) %>% 
set_names(c("variable", "te", "te_lowCI", "te_upCI"))
#weighted sd for hard scale measures 
HardScaleOWsd <- data.frame(mapply(function(x) wtd.sd(x), scaleOWt123_hard)) %>%
rownames_to_column() %>% set_names(c("variable", "overall_sd"))
#F values for scale variables 
scaleF_lowerHard <- F_lower(scaleOWHard_n-1, df_Hardmean) 
scaleF_upperHard <- F_upper(scaleOWHard_n-1, df_Hardmean) 
#create hard reliability table for scale variables 
HardScaleOW_table <- bind_cols(teCI_ScaleHard, HardScaleOWsd) %>%
   select(-5) %>% 
 mutate(icc_hard = (1-te^{\lambda}2/over \text{al}]_sd\lambda^2)*(1+(1-te^{\lambda}2/over \text{al}]_sd\lambda^2)\lambda^2)/(logOWHard_n-3)),
        F_value = 1+icc_hard*(1+df_Hardmean/(logOWHard_n-1))/(1-icc_hard),
         icc_lowCI = ((F_value/scaleF_lowerHard)-
1)/((F_value/scaleF_lowerHard)+((1+df_Hardmean/(logOWHard_n-1)-1))), 
         icc_highCI = ((F_value/scaleF_upperHard)-
1)/((F_value/scaleF_upperHard)+((1+df_Hardmean/(logOWHard_n-1)-1))),
        stand_te = te/sqrt(overall_sd^2),
        stand_telowCI = te_lowCI/(sqrt(overall_sd^2)),
         stand_teupCI = te_upCI/(sqrt(overall_sd^2))) %>% 
   select("variable", "te", "icc_hard") 
HardScaleOW_table 
###################### 
#OVERALL RELIABILITY 
#LOG VARIABLES 
#get overall mean TE/CV, ICC and standardised TE & icc for all three days
logOWOverall_Rel <- bind_cols(RestLogOW_table, ModLogOW_table[c(2:15),], HardLogOW_table)
\frac{\frac{9}{6} > \frac{9}{6}}{2} select("variable", "te", "te1", "te2") %>% 
  mutate(te_Overall =
sqrt(((te*te*df_rest)+(te1*te1*df_mod)+(te2*te2*df_hard))/(df_rest+df_mod+df_hard))) %>%
  select(-c(2:4))
```
#get 95% CI for te

```
low95CI_LogOverall <- data.frame(lower95CIFun_chi(df_Hardmean, logOWOverall_Rel$te_Overall))
up95CI_LogOverall <- data.frame(upper95CIFun_chi(df_Hardmean, logOWOverall_Rel$te_Overall))
```
#combine with typical error

#weighted sd for overall log measures #first combine hard, mod and easy days logOWt123\_overall <- bind\_rows(logOWt123\_rest, logOWt123\_mod[,c(2:15)], logOWt123\_hard) OverallLogOWsd <- data.frame(mapply(function(x) wtd.sd(log100(x)), logOWt123\_overall)) %>% rownames\_to\_column() %>% set\_names(c("variable", "overall\_sd"))

#F values for log variables #keep these same as trials are on seperate days logF\_lowerOverall <- F\_lower(logOWHard\_n-1, df\_Hardmean) logF\_upperOverall <- F\_upper(logOWHard\_n-1, df\_Hardmean)

```
#create overall reliability table with cv for Log variables 
#kept df and n same as trials are on seperate days 
OverallLogOW_table <- bind_cols(logOWOverall_Rel1, OverallLogOWsd) %>% 
  select(-5) %>% 
  mutate(cv_over = 100*exp(te/100)-100,
        cv lowCI = 100*exp(te lowCI/100)-100,
        cv\_upCI = 100*exp(te\_upCI/100)-100,icc_over = (1-te^{\lambda_2}/\text{overall sd}^2)^*(1+(1-(1-te^{\lambda_2}/\text{overall sd}^2)^2)/(\text{logOWHard n-3)}), F_value = 1+icc_over*(1+df_Hardmean/(logOWHard_n-1))/(1-icc_over), 
        \text{icc lowCI} = ((F_value/logF_lowerOverall)-
1)/((F_value/logF_lowerOverall)+((1+df_Hardmean/(logOWHard_n-1)-1))), 
        \text{icc high} \text{CI} = ((F_value/logF_upperOverall)-
1)/((F_value/logF_upperOverall)+((1+df_Hardmean/(logOWHard_n-1)-1))), 
        stand te = te/sqrt(overall sd^2),
        stand_telowCI = te_lowCI/(sqrt(overall_sd^2)),
         stand_teupCI = te_upCI/(sqrt(overall_sd^2))) %>% 
  select(-c(2:5))OverallLogOW_table 
View(OverallLogOW_table) 
#SCALE VARIABLES
```

```
#get overall mean TE/CV, ICC and standardised TE & icc for all three days
scaleOWOverall_Rel <- bind_cols(RestScaleOW_table, ModScaleOW_table[c(2:9),], HardScaleOW_table) 
\frac{\frac{9}{6}}{9}select(c(variable, te, te1, te2)) %>%
 mutate(te_Overall =
sqrt(((te*te*df_rest)+(te1*te1*df_mod)+(te2*te2*df_hard))/(df_rest+df_mod+df_hard))) %>% 
 select(-c(2:4))
```
#get 95% CI for te low95CI\_ScaleOverall <- data.frame(lower95CIFun\_chi(df\_Hardmean, scaleOWOverall\_Rel\$te\_Overall)) up95CI\_ScaleOverall <- data.frame(upper95CIFun\_chi(df\_Hardmean, scaleOWOverall\_Rel\$te\_Overall)) #combine with typical error scaleOWOverall\_Rel1 <- bind\_cols(scaleOWOverall\_Rel, low95CI\_ScaleOverall, up95CI\_ScaleOverall) %>% set\_names(c("variable", "te", "te\_lowCI", "te\_upCI")) #weighted sd for overall scale measures #first combine hard, mod and easy days #moderate day has extra due to one less test on 3rd measure scaleOWt123\_overall <- bind\_rows(scaleOWt123\_rest, scaleOWt123\_mod[,c(2:9)], scaleOWt123\_hard) OverallScaleOWsd <- data.frame(mapply(function(x) wtd.sd(x), scaleOWt123\_overall)) %>% rownames\_to\_column() %>% set\_names(c("variable", "overall\_sd")) #F values for scale variables #keep these same as trials are on seperate days scaleF\_lowerOverall <- F\_lower(scaleOWHard\_n-1, df\_Hardmean) scaleF\_upperOverall <- F\_upper(scaleOWHard\_n-1, df\_Hardmean) #create overall reliability table with cv for scale variables #kept df and n same as trials are on seperate days OverallScaleOW\_table <- bind\_cols(scaleOWOverall\_Rel1, OverallScaleOWsd) %>% select(-5) %>% mutate(icc\_over =  $(1$ -te^2/overall\_sd^2)\*( $1$ +( $1$ -( $1$ -te^2/overall\_sd^2)^2)/(scaleOWHard\_n-3)), F\_value = 1+icc\_over\*(1+df\_Hardmean/(scaleOWHard\_n-1))/(1-icc\_over),  $\text{icc lowCI}$  = ((F\_value/scaleF\_lowerOverall)-1)/((F\_value/scaleF\_lowerOverall)+((1+df\_Hardmean/(scaleOWHard\_n-1)-1))), icc\_highCI = ((F\_value/scaleF\_upperOverall)-1)/((F\_value/scaleF\_upperOverall)+((1+df\_Hardmean/(scaleOWHard\_n-1)-1))), stand\_te = te/sqrt(overall\_sd^2), stand\_telowCI = te\_lowCI/(sqrt(overall\_sd^2)), stand\_teupCI = te\_upCI/(sqrt(overall\_sd^2))) OverallScaleOW\_table View(OverallScaleOW\_table) ################## ########INTERDAY CV/TE FOR SIGNAL TO NOISE RATIO#########

#get interday CV from t1 log measures

#no t1 measure on rest day from athlete 12

#### #log variables

logOWt1\_rest1 <- logOW\_Data %>% filter(measure == 2, day\_class == 0) %>% filter(athlete != 12) %>%  $select(-c(2:5))$ 

logOWt1\_mod1 <- logOW\_Data %>% filter(measure == 2, day\_class == 1) %>% filter(athlete != 12) %>%  $select(-c(2:5))$ 

logOWt1\_hard1 <- logOW\_Data %>% filter(measure == 2, day\_class == 2) %>% filter(athlete != 12) %>%  $select(-c(2:5))$ 

#scale variables scaleOWt1\_rest1 <- scaleOW\_Data %>% filter(measure == 2, day\_class == 0) %>% filter(athlete != 12) %>%  $select(-c(2:5))$ scaleOWt1\_mod1 <- scaleOW\_Data %>% filter(measure == 2, day\_class == 1) %>% filter(athlete != 12)  $\%$  >% select(-c(2:5)) scaleOWt1\_hard1 <- scaleOW\_Data %>% filter(measure == 2, day\_class == 2) %>% filter(athlete != 12) % $\%$  select(-c(2:5))

# #LOG MEASURES

#typical error between measures t1 on rest and mod day

te\_RestModlogOW <- data.frame(mapply(function(x, y) te(log100(x), log100(y)), logOWt1\_mod1, logOWt1\_rest1)) %>% rownames\_to\_column() %>% set\_names(c("variable", "te\_RestMod")) te\_RestModlogOW

#typical error between measures t1 on mod and hard day te\_ModHardlogOW <- data.frame(mapply(function(x, y) te(log100(x), log100(y)), logOWt1 hard1,

logOWt1\_mod1)) %>% rownames\_to\_column() %>% set\_names(c("variable", "te\_ModHard")) te\_ModHardlogOW

```
#typical error between measures t1 on rest and hard day 
te_RestHardlogOW <- data.frame(mapply(function(x, y) te(log100(x), log100(y)), logOWt1_hard1, 
logOWt1_rest1)) %>% rownames_to_column() %>% set_names(c("variable", "te_RestHard")) 
te_RestHardlogOW
```

```
#get overall TE TE/CV between rest, mod and easy three days
te_RestModHardlogOW <- bind_cols(te_RestModlogOW, te_ModHardlogOW, te_RestHardlogOW) 
\frac{\%}{\%}select(c(variable, te_RestMod, te_ModHard, te_RestHard)) %>%
  mutate(te_Overall = 
sqrt(((te_RestMod*te_RestMod*df_rest)+(te_ModHard*te_ModHard*df_rest)+(te_RestHard*te_RestHar
d*df_rest))/(df_rest+df_rest+df_rest))) %>% #keep df_rest as excluded athete 12 
  select(-c(2:4))
```

```
#get 95% CI for te
```
low95CI\_LogRestModHard <- data.frame(lower95CIFun\_chi(df\_Restmean,

```
te_RestModHardlogOW$te_Overall))
up95CI_LogRestModHard <- data.frame(upper95CIFun_chi(df_Restmean, 
te_RestModHardlogOW$te_Overall))
```
#combine with typical error

```
te_RestModHardlogOW1 <- bind_cols(te_RestModHardlogOW, low95CI_LogRestModHard,
up95CI_LogRestModHard) %>% set_names(c("variable", "te", "te_lowCI", "te_upCI"))
```
#create overall reliability table with cv for Log variables

#kept df and n same as trials are on seperate days

RestModHardLogOW\_table <- te\_RestModHardlogOW1 %>%

mutate(cv\_RestModHard =  $100*exp(te/100)-100$ ,

cv\_lowCI = 100\*exp(te\_lowCI/100)-100,

cv\_upCI =  $100*exp(te$  upCI/100)-100) %>%

 $select(-c(2:4))$ 

#create signal to noise ratio

```
logSNR_table <- bind_cols(RestModHardLogOW_table[c(2:15),], OverallLogOW_table) %>% 
   select(variable, cv_RestModHard, cv_lowCI, cv_upCI, cv_over, cv_lowCI1, cv_upCI1) %>% 
 mutate(SNR = cv_RestModHard/cv_over,
```

```
 interpret1 = ifelse(cv_RestModHard>cv_upCI1, "good", ""), 
interpet2 = ifelse(cv over < cv - lowCI, "good", "")
```
logSNR\_table View(logSNR\_table)

#SCALE MEASURES

#typical error between measures t1 on rest and mod day te\_RestModscaleOW <- data.frame(mapply(function(x, y) te(x, y), scaleOWt1\_mod1, scaleOWt1\_rest1)) %>% rownames\_to\_column() %>% set\_names(c("variable", "te\_RestMod")) te\_RestModscaleOW

#typical error between measures t1 on mod and hard day te\_ModHardscaleOW <- data.frame(mapply(function(x, y) te(x, y), scaleOWt1\_hard1, scaleOWt1\_mod1)) %>% rownames\_to\_column() %>% set\_names(c("variable", "te\_ModHard")) te\_ModHardscaleOW

#typical error between measures t1 on rest and hard day te\_RestHardscaleOW <- data.frame(mapply(function(x, y) te(x, y), scaleOWt1\_hard1, scaleOWt1\_rest1)) %>% rownames\_to\_column() %>% set\_names(c("variable", "te\_RestHard")) te\_RestHardscaleOW

#get overall TE TE/CV between rest, mod and easy three days

```
te_RestModHardscaleOW <- bind_cols(te_RestModscaleOW, te_ModHardscaleOW,
te_RestHardscaleOW) %>%
 select(c(variable, te_RestMod, te_ModHard, te_RestHard)) %>%
  mutate(te_Overall = 
sqrt(((te_RestMod*te_RestMod*df_rest)+(te_ModHard*te_ModHard*df_rest)+(te_RestHard*te_RestHar
d*df_rest))/(df_rest+df_rest+df_rest))) %>% #keep df_rest as excluded athete 12 
 select(-c(2:4))#get 95% CI for te 
low95CI_ScaleRestModHard <- data.frame(lower95CIFun_chi(df_Restmean, 
te_RestModHardscaleOW$te_Overall)) 
up95CI_ScaleRestModHard <- data.frame(upper95CIFun_chi(df_Restmean,
te_RestModHardscaleOW$te_Overall))
#combine with typical error 
te_RestModHardscaleOW1 <- bind_cols(te_RestModHardscaleOW, low95CI_ScaleRestModHard,
up95CI_ScaleRestModHard) %>% set_names(c("variable", "te", "te_lowCI", "te_upCI")) 
#create signal to noise ratio 
scaleSNR_table <- bind_cols(te_RestModHardscaleOW1[c(2:9),], OverallScaleOW_table) %>%
  select(variable, te, te_lowCI, te_upCI, te1, te_lowCI1, te_upCI1) %>% 
  mutate(SNR = te/te1, 
         interpret1 = ifelse(te>te_upCI1, "good", ""), 
        interpet2 = ifelse(tel < te \, lowCI, "good", "")scaleSNR_table 
View(scaleSNR_table) 
######################################### 
#COMPARE LOCATION MEASURES 
logloc_table <- bind_cols(locLogOW_table, OverallLogOW_table) %>% 
 select(variable, cv_loc, cv_lowCI, cv_upCI, cv_over, icc_loc, icc_lowCI, icc_highCI, stand_te,
stand_telowCI, stand_teupCI) %>% 
 mutate(cv_diff = cv_loc-cv_over)View(logloc_table) 
#get mean difference in CV between different locations 
mean_diffLoclog <- mean(logloc_table$cv_diff) 
#COMPARE LOCATION MEASURES 
scaleloc_table <- bind_cols(locScaleOW_table, OverallScaleOW_table) %>%
```
select(variable, te, te\_lowCI, te\_upCI, te1, icc\_loc, icc\_lowCI, icc\_highCI, stand\_te, stand\_telowCI, stand\_teupCI) %>%

 $mutate(te\_diff = te-te1)$ 

scaleloc\_table View(scaleloc\_table) #get mean difference in TE between different locations mean\_diffLocscale <- mean(scaleloc\_table\$te\_diff)

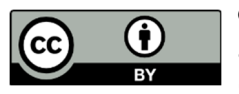

© 2020 by the authors. Submitted for possible open access publication under the terms and conditions of the Creative Commons Attribution (CC BY) license (http://creativecommons.org/licenses/by/4.0/).